Государственное бюджетное учреждение дополнительного профессионального образования «Санкт-Петербургский центр оценки качества образования и информационных технологий»

ПРИНЯТА Научно-методическим Советом

(протокол от 15 06 1021  $N_2$  2)

 $e^{\frac{1}{2} \left( \frac{1}{2} \right) \left( \frac{1}{2} \right) \left($ **УТВЕРЖДЕНА** И.о.директора ГБУ ДПО «СПбЦОКОиИТ»  $\omega$ Е.Б. Степаненко

## ДОПОЛНИТЕЛЬНАЯ ПРОФЕССИОНАЛЬНАЯ ПРОГРАММА ПОВЫШЕНИЯ КВАЛИФИКАЦИИ

Создание цифровых материалов средствами текстовых редакторов

> Автор: Агафонова Т.А.

Санкт-Петербург 2022 год

#### **Пояснительная записка**

Дополнительная профессиональная программа повышения квалификации «Создание цифровых материалов средствами текстовых редакторов» (далее - Программа) предназначена для использования в системе повышения квалификации руководящих и педагогических работников образовательных организаций.

Программа предусматривает изучение возможностей текстового редактора при создании цифровых материалов для использования в образовательной деятельности:

- настройки пользовательского интерфейса;
- особенностей оформления документа в текстовом редакторе;
- работы с графическими объектами и таблицами в текстовом редакторе;
- особенностей работы с многостраничным документом в текстовом редакторе.

В основу обучения по данной ДПП положены профессиональные стандарты: "Педагог" (педагогическая деятельность в сфере дошкольного, начального общего, основного общего, среднего общего образования)"; "Педагог дополнительного образования детей и взрослых", ["Руководитель образовательной организации \(управление дошкольной образовательной](https://docs.cntd.ru/document/608483110#6520IM)  [организацией и общеобразовательной организацией\)"](https://docs.cntd.ru/document/608483110#6520IM).

Программа ориентирована на руководящих и педагогических работников.

Программа рекомендована для слушателей, прошедших подготовку в области ИКТ на уровне общепользовательской ИКТ-компетентности.

Программа реализуется с использованием электронного обучения.

**Цель реализации программы:** совершенствование ИКТ - компетенций слушателей в области обработки текстовой информации.

**Объем (срок освоения) программы –** 36 часов**.**

#### **Форма обучения:** очная.

#### **Планируемые результаты обучения:**

Программа направлена на совершенствование следующих профессиональных компетенций (обязательные результаты обучения):

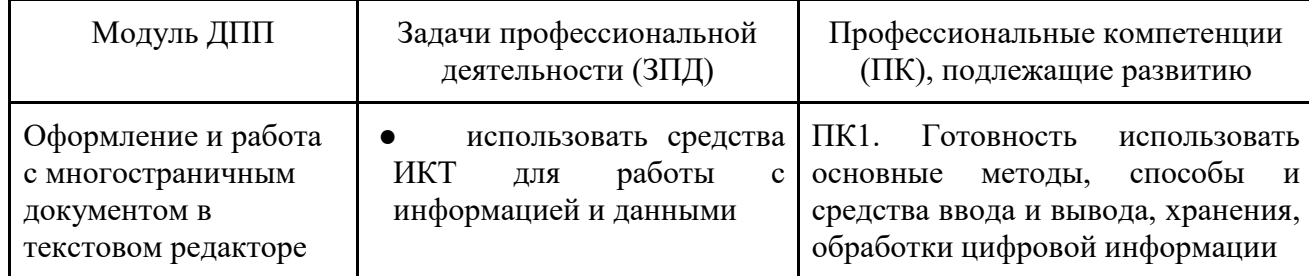

В соответствии с указанными выше профессиональными стандартами в результате освоения программы слушатель должен приобрести следующие знания и умения:

слушатель должен знать:

- интерфейс текстового редактора;
- параметры текстового документа;
- стили текстового документа;
- способы работы с графическими объектами;
- возможности рецензирования текстовых документов;

слушатель должен уметь:

- создавать текстовой документ;
- форматировать и редактировать текстовой документ;
- вставлять таблицы и графические объекты в текстовой документ;
- использовать режим рецензирования;
- создавать цифровые материалы, используя возможности текстового редактора.

Слушатель должен приобрести практический опыт: создания цифровых материалов в текстовом редакторе, организации их хранения средствами операционной системы, преобразования информации и представления в различных формах (текст, таблица, графические объекты и др.),

## сохранения информации. **Учебный план**

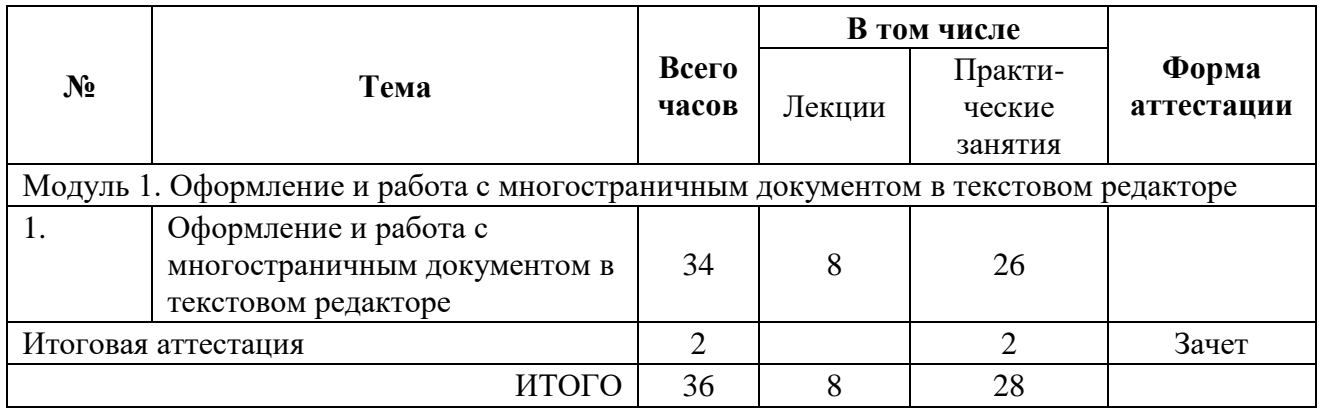

## **Рабочая программа**

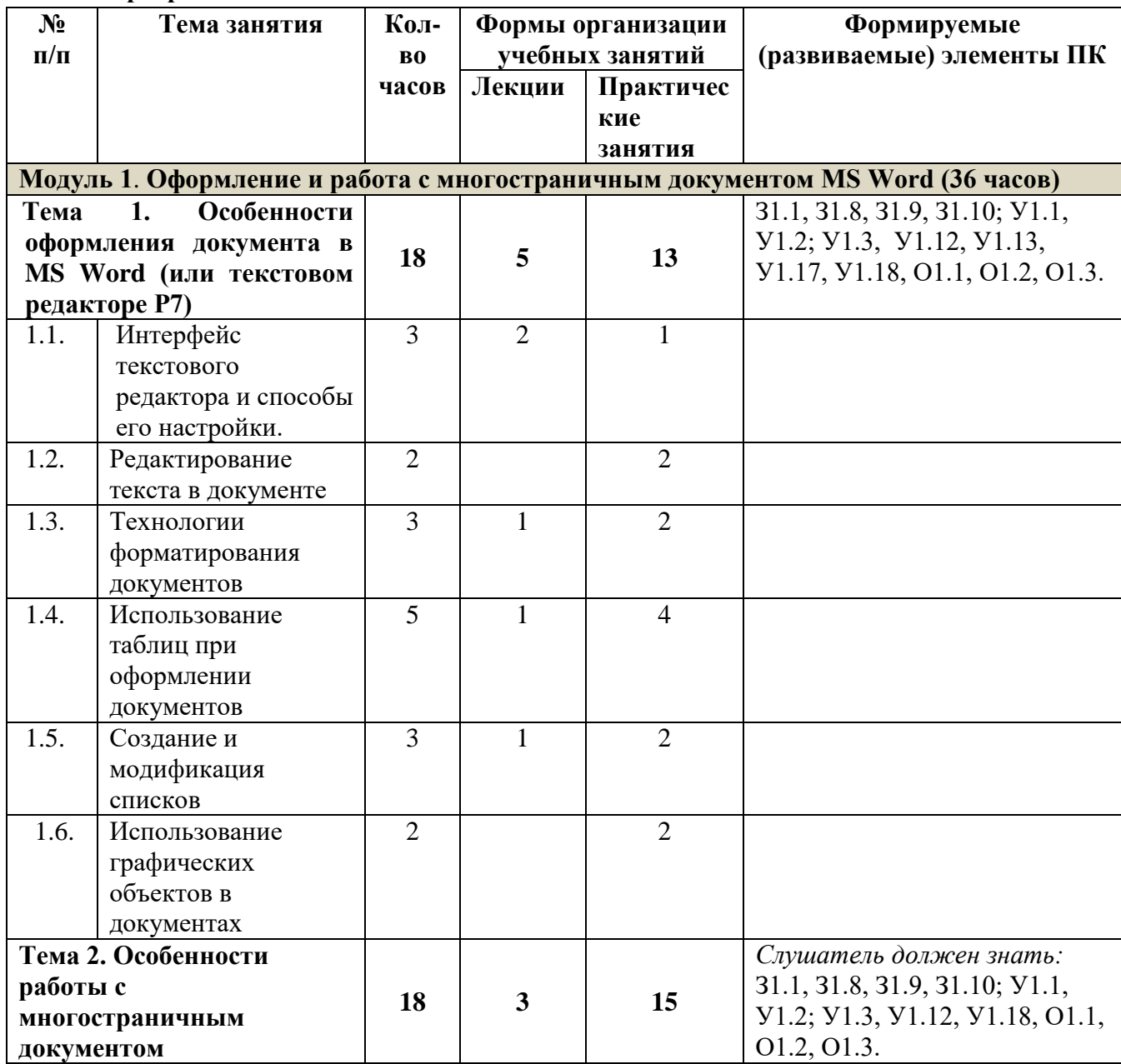

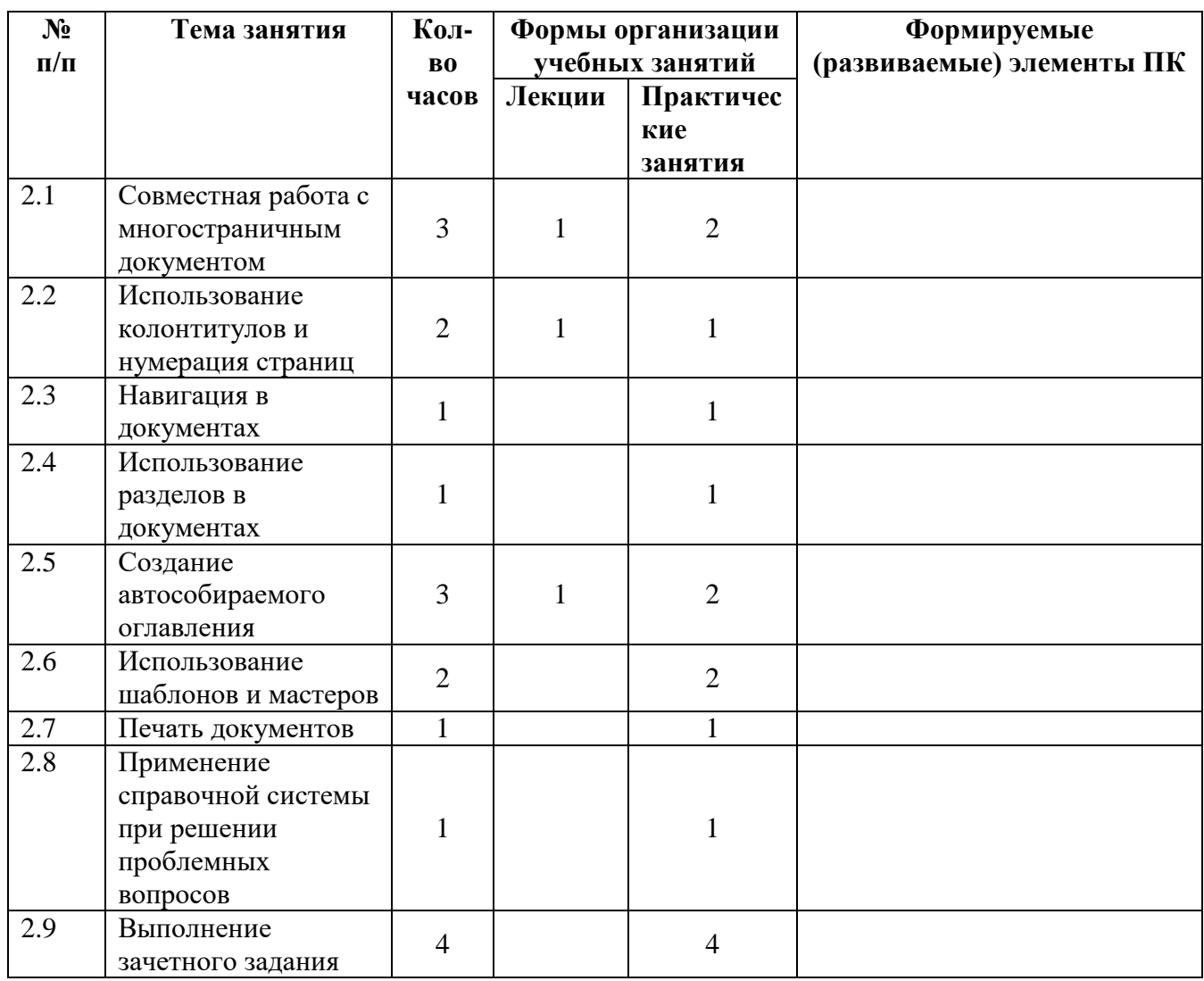

# Формируемые (развиваемые) элементы ПК из таблицы:

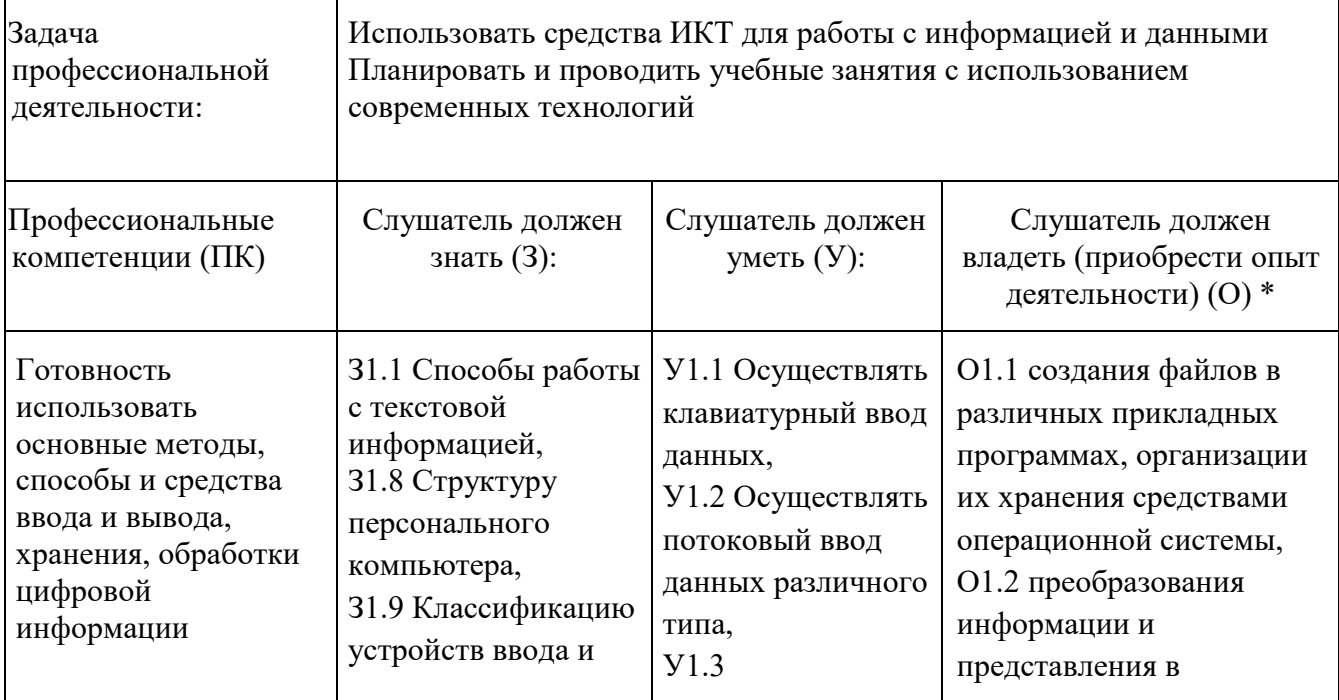

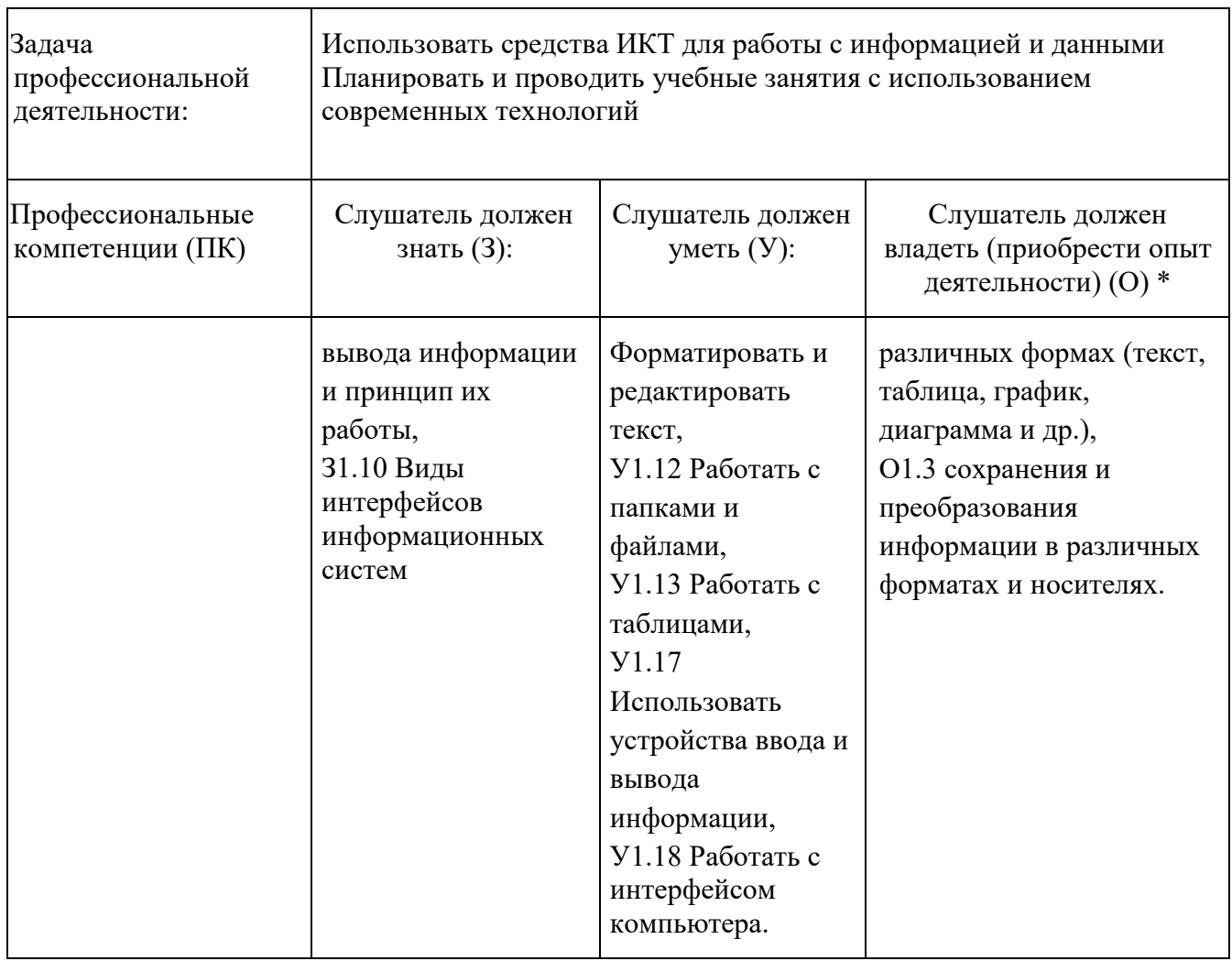

## **Перечень тем учебного модуля:**

## **Тема 1. «Особенности оформления документа в MS Word (или текстовом редакторе Р7)».**

Продолжительность 18 часов.

1.1 Интерфейс текстового редактора и способы его настройки (3 часа).

Основные вопросы темы. Интерфейс текстового редактора. Назначение и использование основных вкладок ленты при работе с текстовыми документами. Отработка практических навыков.

1.2 Редактирование текста в документе (2 часа).

Основные вопросы темы. Отработка заданий на ввод и редактирование текста.

1.3 Технологии форматирования документов (3 часа).

Основные вопросы темы. Ознакомление слушателей с правила форматирования, шрифта, абзаца, страницы. Отработка практических навыков на форматирование всех перечисленных объектов.

1.4 Использование таблиц при оформлении документов (5 часов).

Основные вопросы темы. Способы создания таблиц в текстовом редакторе. Редактирование и форматирование текста в таблицах. Отработка практических навыков по созданию таблиц.

1.5 Создание и модификация списков (3 часа).

Основные вопросы темы. Создание списков в текстовом редакторе. Виды списков и их использование в текстовых документах. Отработка практических навыков в работе со списками.

1.6 Использование графических объектов в документах (2 часа).

Основные вопросы темы. Виды графических объектов. Способы добавления графических объектов в документ и их форматирование.

## **Тема 2. «Особенности работы с многостраничным документом».**

Продолжительность 18 часов.

2.1. Совместная работа с многостраничным документом (3 часа).

Основные вопросы темы. Совместная работа с многостраничным документом в текстовом редакторе. Способы работы в многостраничном документе.

2.2. Использование колонтитулов и нумерация страниц (2 часа).

Основные вопросы темы. Оформление колонтитулов в многостраничном документе текстового редактора. Варианты вставки номер страниц в многостраничном документе.

2.3. Навигация в документах (1 час).

Основные вопросы темы. Способы перемещения в документе. Использование этих способов при работе с документами.

2.4. Использование разделов в документах (1 час).

Основные вопросы темы. Использование разделов в документе. Использование этих вариантов при работе с документами.

2.5. Создание автособираемого оглавления (3 часа).

Основные вопросы темы. Создание автособираемого оглавления в многостраничном документе. Стили оформления заголовков. Возможности обновления автособираемого оглавления при работе с документами.

2.6. Использование шаблонов и мастеров (2 часа).

Основные вопросы темы. Ознакомление с встроенными шаблонами текстового редактора. Создание своего пользовательского шаблона.

2.7. Печать документов (1 час).

Основные вопросы темы. Вывод документа на печать. Режим предварительного просмотра документа.

2.8. Применение справочной системы при решении проблемных вопросов (1 час).

Основные вопросы темы. Возможности и использование справочной системы.

2.9. Выполнение зачетного задания (4 часа).

## **Перечень практических работ учебного модуля:**

Практическая работа № 1. Тема «Интерфейс текстового редактора и способы его настройки» o задание на закрепление знаний по работе с интерфейсом.

Практическая работа № 2. Тема «Редактирование текста в документе»:

- o задание на ввод и редактирование текста;
- o задание на использование инструментов панели «Автотекст».

Практическая работа № 3. Тема «Технологии форматирования документов»:

o задание на форматирование документа в соответствии с данными стандартами (шрифт, размер, междустрочный интервал, красная строка, выделение заголовков и подзаголовков).

Практическая работа № 4. Тема «Использование таблиц при оформлении документов»:

- o задание на создание и редактирования таблиц;
- o задание на форматирование таблиц различными способами;
- o задание на преобразование текста в таблицу и таблицы в текст.

Практическая работа № 5. Тема «Создание и модификация списков»:

- o задание на создание нумерованных списков;
- o задание на создание маркированных списков;
- o задание на создание многоуровневых списков.

Практическая работа № 6. Тема «Использование графических объектов в документах»:

- o задание на вставку объектов из заготовленных файлов;
- o задание на использование графических объектов из Интернета.

Практическая работа № 7. Тема «Совместная работа с многостраничными документами»:

o задание на создание многостраничного документа;

- o задание на использование различных стилей;
- o задание на создание и модификацию стилей.

Практическая работа № 8. Тема «Использование колонтитулов и нумерация страниц»:

- o задание на использование колонтитулов в документе;
- o задание на создание различных вариантов нумерации страниц.

Практическая работа № 9. Тема «Навигация в документе»:

- o задание на создание обычных и концевых сносок в документе;
- o задание на создание перекрестных ссылок.
- Практическая работа № 10. Тема «Использование разделов в документах»:
	- o задание на создание разделов в документе;
	- o задание на изменения разделов в документе.

Практическая работа № 11. Тема «Создание автособираемого оглавления»:

- o задание на подготовку документа для автоматического создания оглавления;
- o задание на создание автособираемого оглавления.

Практическая работа № 12. Тема «Использование шаблонов и мастеров»:

- o задание на создание нового документа с использованием шаблона;
- o задание на изменение шаблона;
- o создание документа с использованием мастера (мастер писем, отчетов, резюме).

#### **Календарный учебный график**

Общая продолжительность обучения составляет от двух до восьми недель в зависимости от расписания занятий.

Режим аудиторных занятий: часов в день: 1-6 академических часов в день; 1-6 дней в неделю. Обучение по программе предусматривает итоговую аттестацию на последнем занятии в форме письменного зачета.

На каждую группу составляется календарный учебный график.

#### **Организационно-педагогические условия**

#### **Квалификация педагогических кадров**

Обучение по данной программе осуществляется старшими преподавателями, имеющими опыт работы с техническими и программными средствами, использующимися при реализации программы.

#### **Материально-технические условия реализации программы**

- лекционный зал, снабженный компьютером и мультимедийным оборудованием для презентаций;
- рабочие станции слушателей и преподавателя, объединенные в локальную компьютерную сеть, с возможностью работы с мультимедиа, доступа к учебному серверу и выходом в Интернет;
- мультимедийный проектор;
- сканер;
- принтер;
- ксерокс.

#### **Программные средства обеспечения программы:**

- операционная система;
- офисный пакет;
- антивирусная программа;
- браузер.

### **Учебно-методическое обеспечение**

Учебно-методический комплекс по дисциплине включает программу, примерный список основной и рекомендуемой литературы по программе, электронные материалы по тематике программы (выдаются слушателям и/или публикуются на сетевом ресурсе).

#### **Основная литература:**

1. Текстовый процессор MicrosoftWord. Учебное пособие. [Текст] /Сост.: – СПб: ГБУ ДПО «СПбЦОКОиИТ», 2018. – 76 с.

#### **Рекомендуемая литература**

- − Компьютер как совокупность аппаратных и программных средств. Операционная система Windows. Учебное пособие. [Текст] /Сост.: - СПб: ГБУ ДПО «СПбЦОКОиИТ», 2018. -66 с.
- − Маккормик, Дэвид Секреты работы в Windows, Word, Excel. Полное руководство для начинающих / Дэвид Маккормик. - Москва: Машиностроение, 2018. - 240 c.
- − Радаева, Я. Г. Word 2010. Способы и методы создания профессионально оформленных документов / Я.Г. Радаева. - М.: Форум, Инфра-М, 2017. - 160 c.
- − Спира, И. Microsoft Excel и Word 2013. Учиться никогда не поздно / И. Спира. М.: Питер, 2020. - 256 c.
- − **Интернет-ресурсы:**
- 1. [http://www.intuit.ru/studies/courses/589/445/info-](http://www.intuit.ru/studies/courses/589/445/info) сайт Национального Открытого Университета «ИНТУИТ», Работа в MicrosoftWord 2010.
- 2. [http://www.intuit.ru/studies/courses/589/445/info-](http://www.intuit.ru/studies/courses/589/445/info) сайт Национального Открытого Университета «ИНТУИТ», Работа с офисными продуктами.
- 3. <https://support.office.com/ru> сайт «Обучение работе с Word»
- 4. <http://do3.rcokoit.ru/course/view.php?id=1926> поддержка курса на портале дистанционного обучения

#### **Общие требования к организации образовательного процесса**

Процесс обучения по данной программе осуществляется с позиций андрагогики, т.к. одной из важных особенностей обучения взрослых является получение дополнительных знаний и совершенствование профессиональных умений, происходящих на основе осмысления ими собственной деятельности, что помогает развитию самосознания обучающихся.

Одним из важнейших условий реализации данной программы является активная позиция каждого обучающегося, его инициатива, осмысление собственного опыта. Поэтому рекомендуется шире использовать активные методы и формы обучения: дискуссии, деловые и ролевые игры, кейсметод и др.

При изучении курса предполагается активное участие слушателей в практических занятиях, которые подразумевают выполнение практических работ по созданию документов в офисном приложении.

#### **Форма аттестации и контроля**

Контроль достижения слушателями планируемых результатов обучения по программе осуществляется следующим образом - итоговая аттестация в форме письменного зачета.

#### **Оценочные материалы**

#### ПАСПОРТ ОЦЕНОЧНОГО СРЕДСТВА

**1. Текущий контроль***:*

Текущий контроль знаний слушателей проводится посредством выполнения двенадцати практических работ. Работа считается выполненной, если слушатель самостоятельно (или в основном самостоятельно) выполнил задание с незначительными замечаниями, при этом оценка не выставляется.

Практическая работа № 1. Тема «Интерфейс текстового редактора и способы его настройки».

Практическая работа № 2. Тема «Редактирование текста в документе».

Практическая работа № 3. Тема «Технологии форматирования документов».

Практическая работа № 4. Тема «Использование таблиц при оформлении документов».

Практическая работа № 5. Тема «Создание и модификация списков».

Практическая работа № 6. Тема «Использование графических объектов в документах».

Практическая работа № 7. Тема «Совместная работа с многостраничными документами».

Практическая работа № 8. Тема «Использование колонтитулов и нумерация страниц».

Практическая работа № 9. Тема «Навигация в документе».

Практическая работа № 10. Тема «Использование разделов в документах».

Практическая работа № 11. Тема «Создание автособираемого оглавления».

Практическая работа № 12. Тема «Использование шаблонов и мастеров».

**2.** Промежуточная аттестация не предусмотрена.

## **3. Итоговая аттестация**

Итоговая аттестация проводится в форме письменного зачета.

Зачетная работа может быть выполнена слушателем:

1) на основании своих разработок, применимых в его профессиональной деятельности,

2) по предложенному преподавателем варианту..

Зачетная работа (письменный зачет) включает в себя создание многостраничного текстового документа объемом не менее 8 страниц, соответствующего следующим параметрам:

Основной текст документа

шрифт: Times New Roman (без использования стилей), 12 пунктов; междустрочный интервал: полуторный; параметры страницы (поля) - обычные; выравнивание текста - по ширине страницы; отступ первой строки — 1,2 см.

● Заголовки

шрифт: Times New Roman (с использования стилей), 14 пунктов; выравнивание текста по центру. Графические объекты

изменение размера объекта при необходимости, обтекание текстом (по контуру или по вокруг рамки), оформление границы объекта, эффекта.

Таблицы

выравнивание текста - по левому краю; повторение заголовков столбцов таблицы (при необходимости); нумерация столбцов таблицы в виде списка.

Оформление колонтитулов

шрифт текста в поле колонтитула Times New Roman, 10 пунктов (на два пункта меньше основного текста); в поле верхнего колонтитула – название организации слушателя, в нижнем - должность и ФИО слушателя.

Оформление многостраничного документа

оформление титульного листа (должна содержаться информация о слушателе (ФИО полностью, район, ОУ, номер группы, ФИО преподавателя), название работы, логотип центра), наличие нумерации страниц, отсутствие пустых строк, использование разрывов строк и страниц (при необходимости); автособираемое оглавление.

Оценка работы (включая структуру и оформление):

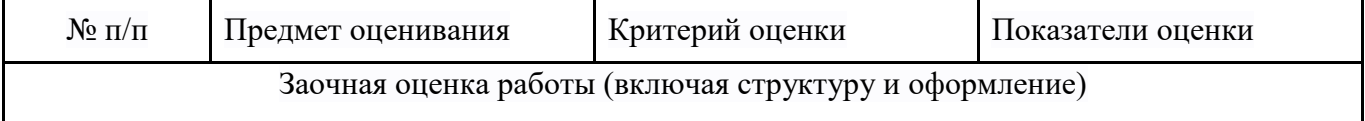

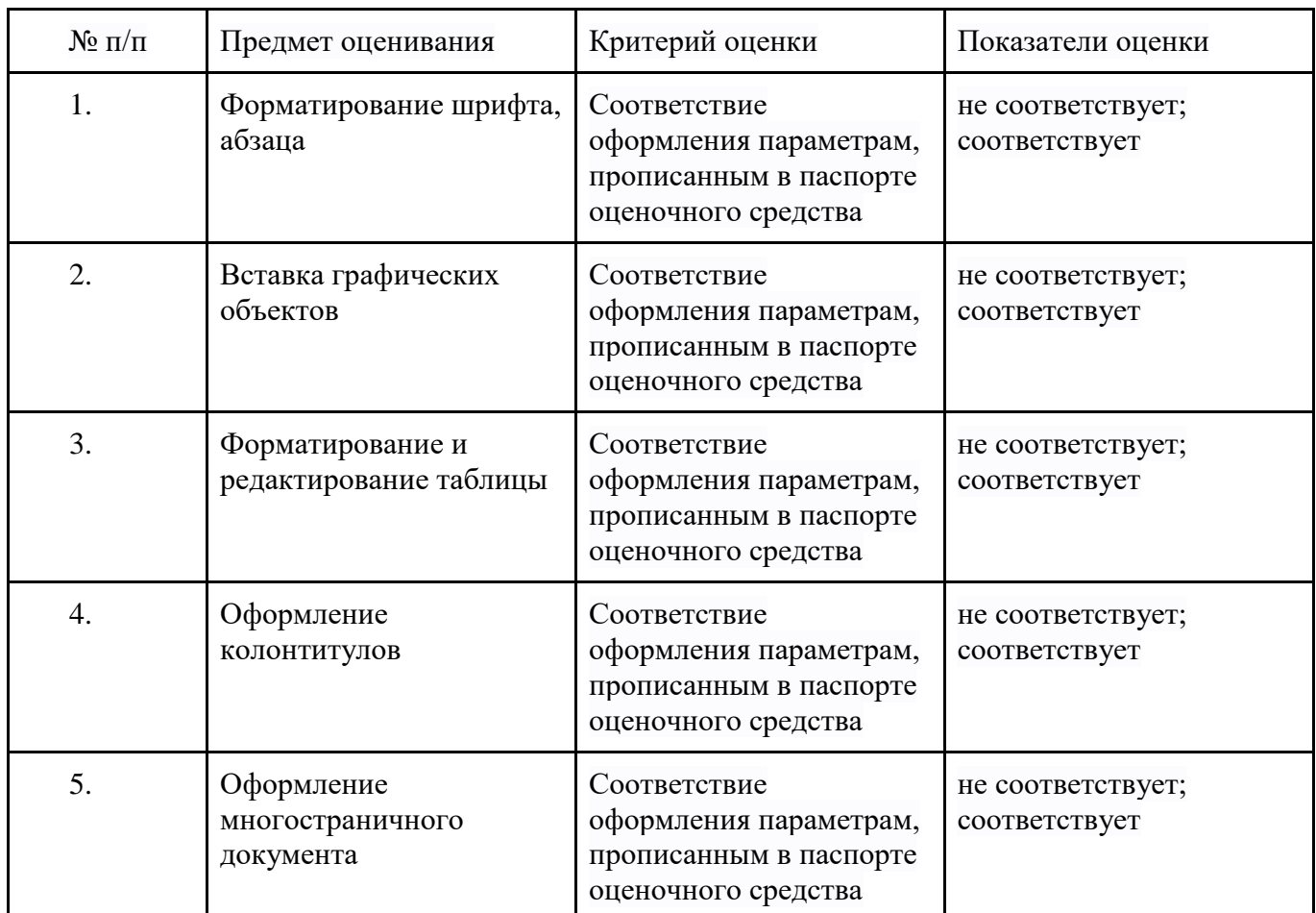

Результаты итоговой аттестации оцениваются в категориях "зачтено/не зачтено". «Зачтено»:

- слушатель самостоятельно, или следуя непосредственным указаниям преподавателя, выполнил письменную зачетную работу, которая соответствует трем и более предметам оценивания;

- слушатель выполнил письменную зачетную работу, которая соответствует трем и более предметам оценивания, с незначительными ошибками, но может прокомментировать свои действия в плане исправления допущенных неточностей.

«Не зачтено»:

- слушатель не выполнил письменную зачетную работу;

- слушатель выполнил письменную зачетную работу, которая соответствует только двум и менее предметам оценивания;

- слушатель затрудняется прокомментировать свои действия и ход выполнения задания.

По завершении курса слушателям предлагается заполнить рефлексивную анкету по итогам обучения по данной ДПП.